## **Telecharger Patch Diagbox V701 LINK**

the diagbox display is adapted to higher resolutions than 1024768, and the supervisor zone for thread messages is no longer reduced. scrolling messages are now displayed correctly. however, the faults log report box cannot be unticked. the diagbox now supports the dv6f engine on ds5 models and the ds5 china. moreover, corrections have been made to access diagnostic procedures and straight to faults. corrections for psa diagbox 8.55 are now available! this update includes modifications, new vehicles, and tools! download the new version now! and dont worry your psa diagbox will still work during the process! the new software is compatible with previous and latest psa vehicles! using the latest version of psa diagbox is as easy as one click! activate the update via the manufacturers website! preparation for installing diagbox 8.01 on virtualbox - settings -> system: motherboard, ensure apic is off, use one processor and enable virtualization. allocate enough memory for vm. - having installed 32 bit windows + virtualbox guest additions +.net 3.51, use the powershell command "get-wmiobject win32\_bios" or the "dmidecode" tool to obtain bios information (not essential). – close virtualbox and start an administrator's cmd, navigate to "c:program filesoraclevirtualbox" and execute the following command (replacing "your vm" with your virtual machine's name, and system serial with your hardware's or any code or text such as "cdn29326bh"): c:program filesoraclevirtualbox>vboxmanage setextradata "your vm" "vboxinternal/devices/pcbios/0/config/dmisystemserial" "system serial"

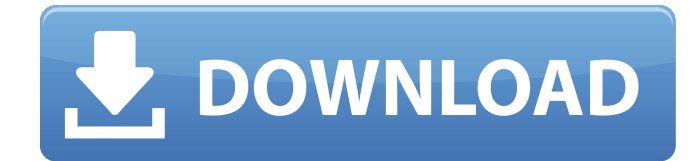

## **Telecharger Patch Diagbox V701**

the diagbox display is adapted to higher resolutions than 1024768, and the supervisor zone for thread messages is no longer reduced. scrolling messages are now displayed correctly. however, the faults log report box cannot be unticked. the diagbox now supports the dv6f engine on ds5 models and the ds5 china. moreover, corrections have been made to access diagnostic procedures and straight to faults. corrections for psa diagbox 8.55 are now available! this update includes modifications, new vehicles, and tools! download the new version now! and dont worry your psa diagbox will still work during the process! the new software is compatible with previous and latest psa vehicles! using the latest version of psa diagbox is as easy as one click! activate the update via the manufacturers website! preparation for installing diagbox 8.01 on virtualbox - settings -> system: motherboard, ensure apic is off, use one processor and enable virtualization. allocate enough memory for vm. - having installed 32 bit windows  $+$  virtualbox quest additions  $+$ .net 3.51, use the powershell command "get-wmiobject win32 bios" or the "dmidecode" tool to obtain bios information (not essential). – close virtualbox and start an administrator's cmd, navigate to "c:program filesoraclevirtualbox" and execute the following command (replacing "your vm" with your virtual machine's name, and system serial with your hardware's or any code or text such as "cdn29326bh"): c:program filesoraclevirtualbox>vboxmanage setextradata "your vm" "vboxinternal/devices/pcbios/0/config/dmisystemserial" "system serial" 5ec8ef588b

[http://moonreaderman.com/windows-7-8-10-activator-office-2018-activator-v3-0-2-free](http://moonreaderman.com/windows-7-8-10-activator-office-2018-activator-v3-0-2-free-download-__full__/)[download-\\_\\_full\\_\\_/](http://moonreaderman.com/windows-7-8-10-activator-office-2018-activator-v3-0-2-free-download-__full__/)

[http://moonreaderman.com/french-in-action-a-beginning-course-in-language-and-culture-workbook](http://moonreaderman.com/french-in-action-a-beginning-course-in-language-and-culture-workbook-part-1-book-pdf/)[part-1-book-pdf/](http://moonreaderman.com/french-in-action-a-beginning-course-in-language-and-culture-workbook-part-1-book-pdf/) [https://www.origins-iks.org/wp-content/uploads/2022/11/borang\\_nikah\\_perak\\_pdf\\_12.pdf](https://www.origins-iks.org/wp-content/uploads/2022/11/borang_nikah_perak_pdf_12.pdf) <https://believewedding.com/wp-content/uploads/2022/11/chrody.pdf> <https://therootbrands.com/wp-content/uploads/2022/11/gonswadl.pdf> [https://dubaiandmore.com/wp](https://dubaiandmore.com/wp-content/uploads/2022/11/Team_The_Force_3_Full_Movie_Tamil_Dubbed_In_Hd_TOP.pdf)[content/uploads/2022/11/Team\\_The\\_Force\\_3\\_Full\\_Movie\\_Tamil\\_Dubbed\\_In\\_Hd\\_TOP.pdf](https://dubaiandmore.com/wp-content/uploads/2022/11/Team_The_Force_3_Full_Movie_Tamil_Dubbed_In_Hd_TOP.pdf) <https://www.newportcyclespeedway.co.uk/advert/vikingdom-full-verified-movie-in-hindi-download/> <http://raga-e-store.com/gunday-hindi-dubbed-hd-mp4-movies-download-fix/> [https://www.pizzapascalina.it/wp](https://www.pizzapascalina.it/wp-content/uploads/Aaina_Hindi_Movie_Download_EXCLUSIVE_Kickass.pdf)[content/uploads/Aaina\\_Hindi\\_Movie\\_Download\\_EXCLUSIVE\\_Kickass.pdf](https://www.pizzapascalina.it/wp-content/uploads/Aaina_Hindi_Movie_Download_EXCLUSIVE_Kickass.pdf) <https://www.alnut.com/miroslav-philharmonik-vst-free-download-work/> <https://xtc-hair.com/parent-directory-index-of-private-images-fixed/> <http://garage2garage.net/advert/gta-san-andreas-ultimate-game-free-extra-quality-download/> [https://www.theconstitutionalcitizen.com/chalte-chalte-2003-hindi-720p-dvdrip-x264-ac3-5-1-hon3y](https://www.theconstitutionalcitizen.com/chalte-chalte-2003-hindi-720p-dvdrip-x264-ac3-5-1-hon3y-work/)[work/](https://www.theconstitutionalcitizen.com/chalte-chalte-2003-hindi-720p-dvdrip-x264-ac3-5-1-hon3y-work/) <https://kevinmccarthy.ca/manycam-7-0-11-0-crack-better-free-download/> <https://ibipti.com/microsoft-office-word-2007-portable-torrent/> https://arseducation.com/worldconstitutionsbykaeleypdffree-full\_/ <http://ticketguatemala.com/ffpsetup-exe-hot/> <https://omidsoltani.ir/315234/dt11-img-pes-2013-upd.html> [https://cambodiaonlinemarket.com/wp](https://cambodiaonlinemarket.com/wp-content/uploads/2022/11/Holdem_Manager_2_Crack_UPDATED_Zip.pdf)[content/uploads/2022/11/Holdem\\_Manager\\_2\\_Crack\\_UPDATED\\_Zip.pdf](https://cambodiaonlinemarket.com/wp-content/uploads/2022/11/Holdem_Manager_2_Crack_UPDATED_Zip.pdf) [https://ryhinmobiliaria.co/wp-](https://ryhinmobiliaria.co/wp-content/uploads/2022/11/Valkyria_Chronicles_4_Incl_5_DLCs_MULTi8_RepackFitGirl.pdf)

[content/uploads/2022/11/Valkyria\\_Chronicles\\_4\\_Incl\\_5\\_DLCs\\_MULTi8\\_RepackFitGirl.pdf](https://ryhinmobiliaria.co/wp-content/uploads/2022/11/Valkyria_Chronicles_4_Incl_5_DLCs_MULTi8_RepackFitGirl.pdf)